## **Hinweis für Lehrkraft zum Arbeitsblatt "Glasmalerei"**

**Die Vorlage zum Ausmalen (Arbeitsblatt S. 3) kann unterschiedlich dunkel ausgedruckt bzw. kopiert werden; idealerweise sind die Farbhinweise in den einzelnen Feldern noch zu erkennen, treten aber später, nach dem Ausmalen, nicht mehr allzu störend in Erscheinung.** 

**Wenn die Lehrkraft die Umrisszeichnung der Szene auf Transparentfolien kopiert, können interessierte Schüler mit Eddings oder Folienstiften ein transparentes Bild erschaffen, das, an ein Fenster gehängt, einem Kirchenfenster sogar einigermaßen nahe kommt. Eine Kopiervorlage für eine Din-A3-Vorlage, bestehend aus zwei Din-A4-Folien, findet sich unter "AB 9 - Kopiervorlage für Din-A3-Glasmalerei".** 

# Glasmalerei

### **So entsteht ein buntes Kirchenglasfenster**

Ist dir schon einmal aufgefallen, dass ein Kirchenfenster oft nicht aus einem Stück Glas besteht, sondern aus ganz vielen "Scherben"? Und dass zwischen diesen Glasstücken immer dicke schwarze Linien zu erkennen sind? Das sind Bleischienen, die die Gläser zusammenhalten.

Daher arbeiten an einem Kirchenfenster normalerweise mindestens zwei Personen: der Künstler, der für die Bemalung der Fenster zuständig ist, und der Glaser, der das Glas herstellt und zuschneidet und auch die Bleifugen herstellt.

Für ein Kirchenfenster müssen also hunderte, oft tausende Glasstücke exakt ausgeschnitten, dann bemalt und schließlich wie bei einem Puzzle zusammengesetzt werden. Du kannst dir sicher vorstellen, wieviel Arbeit in jedem Fenster steckt!

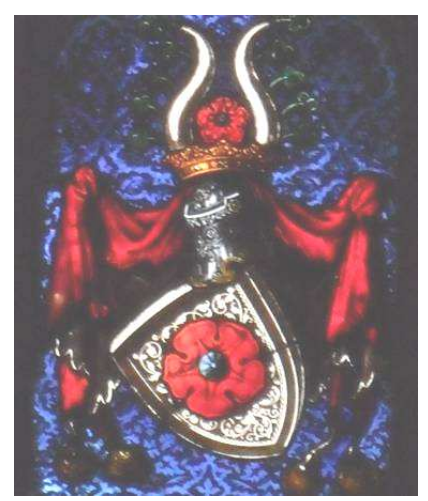

*Farbig in leuchtendem Rot und Blau fast Angst einflößend: Wappen eines badischen Markgrafen, zu finden in der Lichtenthaler Fürstenkapelle.* © I. Brömel

#### Sieben Arbeitsschritte zum Kirchenfenster

- 1) Der Künstler fertigt auf einem Blatt Papier einen ersten Entwurf an. Er entscheidet sich für die Motive und die Farben. Er darf natürlich nicht einfach "drauflosmalen", sondern muss im Hinterkopf haben, dass sich das Gemälde später auch als "Glasscherbenpuzzle" eignen muss und jede Glasscherbe in der Regel nur eine Farbe hat.
- 2) Der Künstler überträgt den Entwurf auf einen zweiten Entwurf, jetzt aber genau in der Größe, die das Fensterbild später haben wird. Er zieht auch schon schwarze Trennlinien, die später die Bleifugen sein werden. Diese Vorlage wird als "Karton" bezeichnet.
- 3) Nun wählt der Künstler das Glas aus. Es gibt viele verschiedene Sorten mit unterschiedlichen Eigenschaften: Das eine ist besonders lichtdurchlässig, das andere gar nicht, wieder ein anderes milchig; bei manchen verlaufen die Farben später etwas oder es bilden sich kleine Bläschen (was manchmal erwünscht ist), manche Gläser haben sogar eine Art Maserung. Vor allem gibt es aber Gläser in unterschiedlichen Grundfarben.
- 4) Der Glaser schneidet Glasstücke zu in genau der Form und Größe, die der Künstler braucht.
- 5) Der Künstler bemalt die Glasstücke.
- 6) Die Farben werden "eingebrannt". Die bemalten Gläser werden auf über 600 Grad erhitzt, so dass die Farbe und das Glas schmelzen und sich miteinander vermischen. Dadurch kann auch Regen den Fensterbildern nicht mehr schaden.
- 7) Die "Glasscherben" werden durch die Bleischienen miteinander verbunden.

### **Moderne Kunst in Lichtenthal!**

Die *prächtigen Ostfenster* (Jerusalem liegt im Osten!) in der Lichtenthaler Klosterkirche sind noch gar nicht so alt, wie das in anderen Kirchen oft der Fall ist. Der Karlsruher Künstler Emil Wachter hat sie 1968 gefertigt. Natürlich hatte Wachter den Auftrag, biblische Szenen zu malen. Aber ein *moderner* Künstler will *moderne* Kunst machen, also sollten die Fenster anders aussehen als Kirchenfenster, die schon Jahrhunderte alt sind. So "modern" wie z.B. in der Ettlinger Kirche St. Martin, in der Wachter sogar Autos und Motorräder an die Decke malte, wollten es die Lichtenthaler Nonnen dann doch nicht haben. Tatsächlich ist es dem Künstler gelungen, moderne Kunst und ein ganz altes Thema, Geschichten aus der Bibel, in einer Kirche aus dem Mittelalter miteinander in Einklang zu bringen. Möchtest Du wissen, wie seine Fensterbilder aussehen? Dann musst du sie dir in der Klosterkirche anschauen. Du kannst dir aber auch einen Eindruck verschaffen, indem du selbst zu den Stiften greifst (siehe Blatt 3).

> **Gut aufgepasst? Dann hast du sicher keine Probleme mit dem Kreuzworträtsel auf der nächsten Seite!**

### Kreuzworträtsel zur Glasmalerei

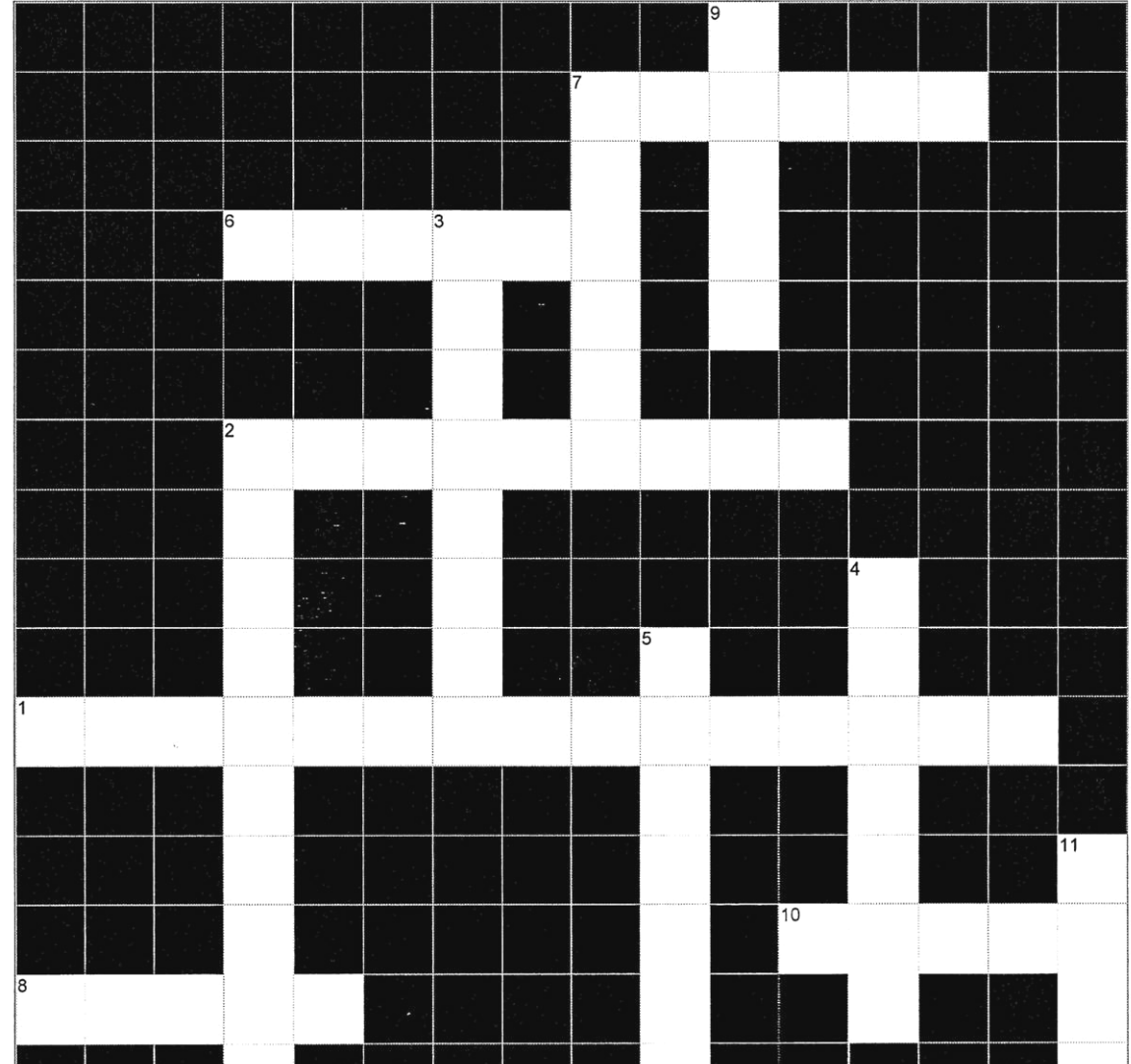

#### Waagerecht:

- © I Brömel 1 Hier, direkt neben der Klosterkirche, gibt es weitere prächtige Fensterbilder!
- 2 Hier gibt es eine Kirche, deren Decke komplett mit "neuester Technik" ausgestattet ist!
- 6 Für Fensterbau wichtiger Beruf
- 7 Gebäudeart, in der Glasmalerei besonders häufig zum Einsatz kommt
- 8 Himmelsrichtung, in die die großen Fensterbilder in der Lichtenthaler Klosterkirche weisen.
- 10 Aus diesem Buch stammen die meisten Motive der Fenstermalerei.

#### Senkrecht:

- 2 Damit sich die Farbe mit dem Glas vermischt, muss man sie...
- 3 Findest du in den Lichtenthaler Fenstern; hat Eva verführt!
- 4 Glas, durch das man schlecht durchgucken kann, obwohl es Licht durchlässt, bezeichnet man als...
- 5 Karlsuher Künstler, der die Kirchenfenster in Lichtenthal gefertigt hat.
- 7 Entwurf des Bildes in Originalgröße heißt...
- 9 Nicht leicht zu finden, aber in einem Lichtenthaler Kirchenfenster zu sehen: Jesus am...
- 11 Wichtigster Werkstoff neben Glas und Farbe

■.... hier knicken.....hier knicken.... hier

Lösung: waagerecht: 1: FUERSTENKAPELLE 2: ETTLINGEN 6. GLASER 7. KIRCHE 8. OSTERN 10. BIBEL senkrecht: 2. EINBRENNEN 3. SCHLANGE 4. MILCHIG 5. WACHTER 7. KARON 9. KREUZ 11. BLEI

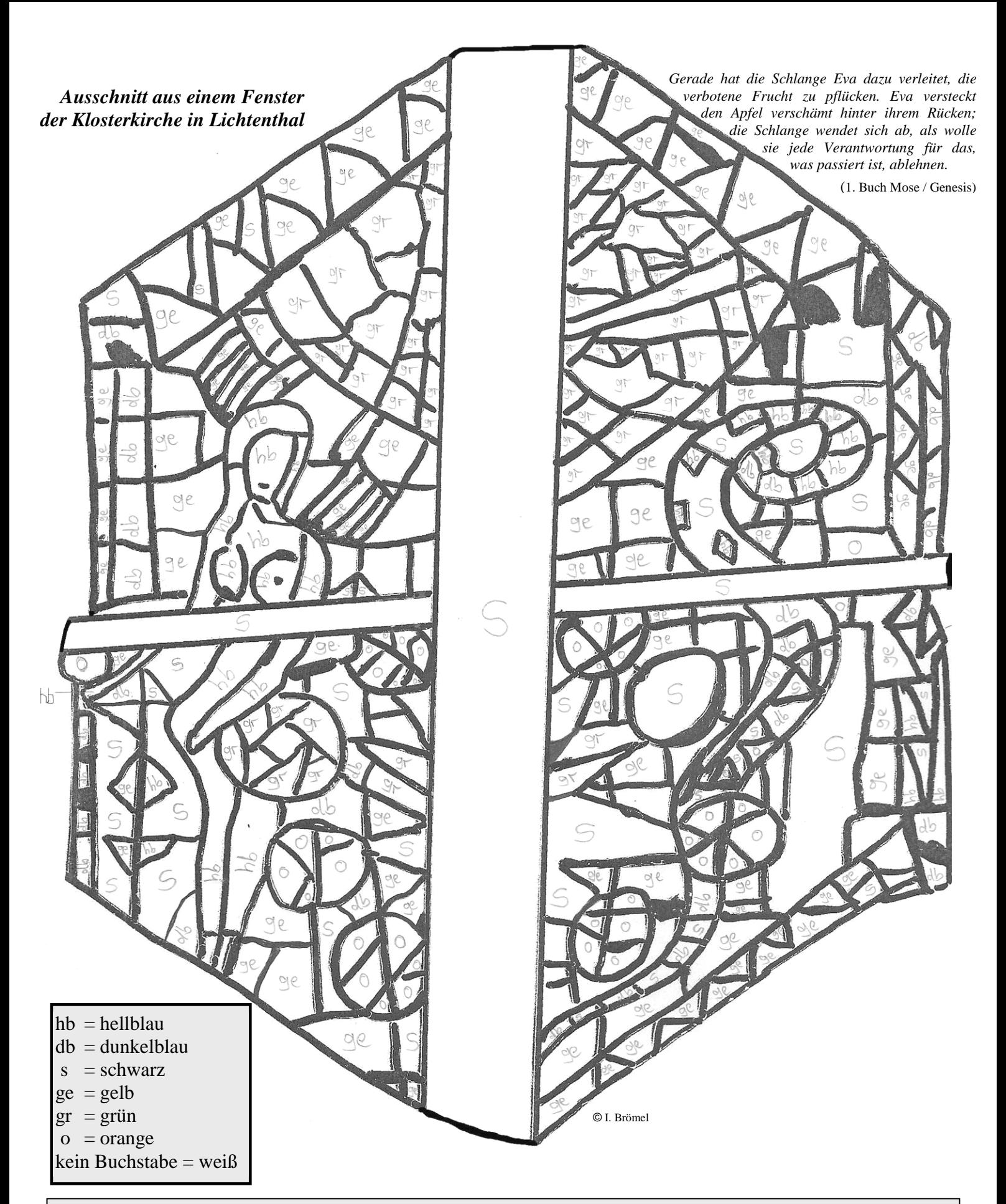

*Beeindruckend, die vielen kleinen Teile! Jedes Feld entspricht im Originalbild einer einzelnen "Scherbe". Und du siehst hier nur einen ganz kleinen Ausschnitt der riesigen Kirchenfenster!* 

Aufgabe: Male die Felder entsprechend den Farbangaben an. Wenn dort z.B. "ge" für "gelb" steht, kannst du selbst wählen, ob du ein helles oder ein dunkles Gelb verwenden möchtest. Auch im Original-Fensterbild hat ein Feld niemals die absolut gleiche Farbe wie ein anderes Feld.

**Vorschlag:** Vielleicht kopiert dir dein Lehrer die Fensterzeichnung auf eine Transparentfolie. Wenn du die Felder dann mit Folienstiften oder Eddings anmalst und das fertige Bild dann an ein Fenster hängst, sieht es durch den Lichteinfall aus wie ein echtes Kirchenglasfenster.